# TIMEPAC Academy

# **Session 3** Data extraction from the multiple sources

**Presenter**: Álvaro Sicilia (La Salle-URL)

**29 February 2024** 

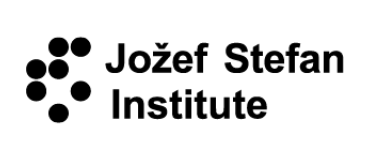

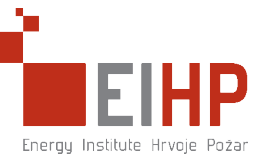

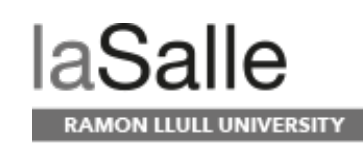

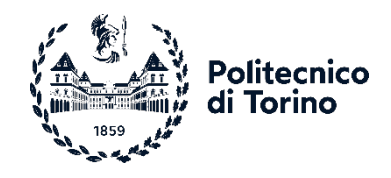

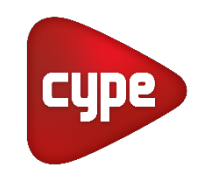

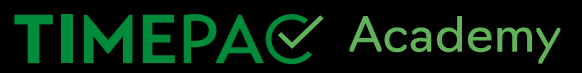

### **Data extraction from the multiple sources**

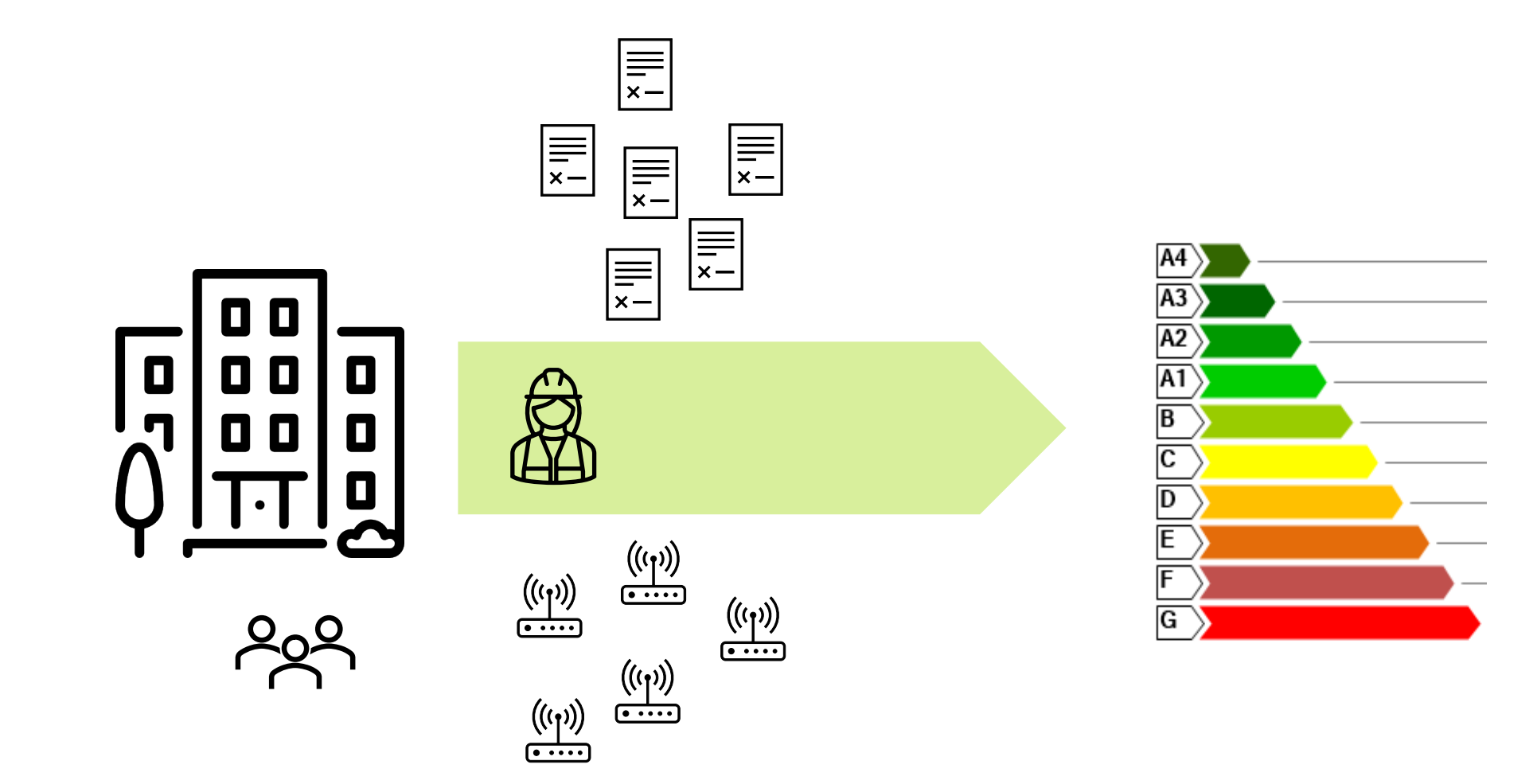

### **Data extraction from the multiple sources**

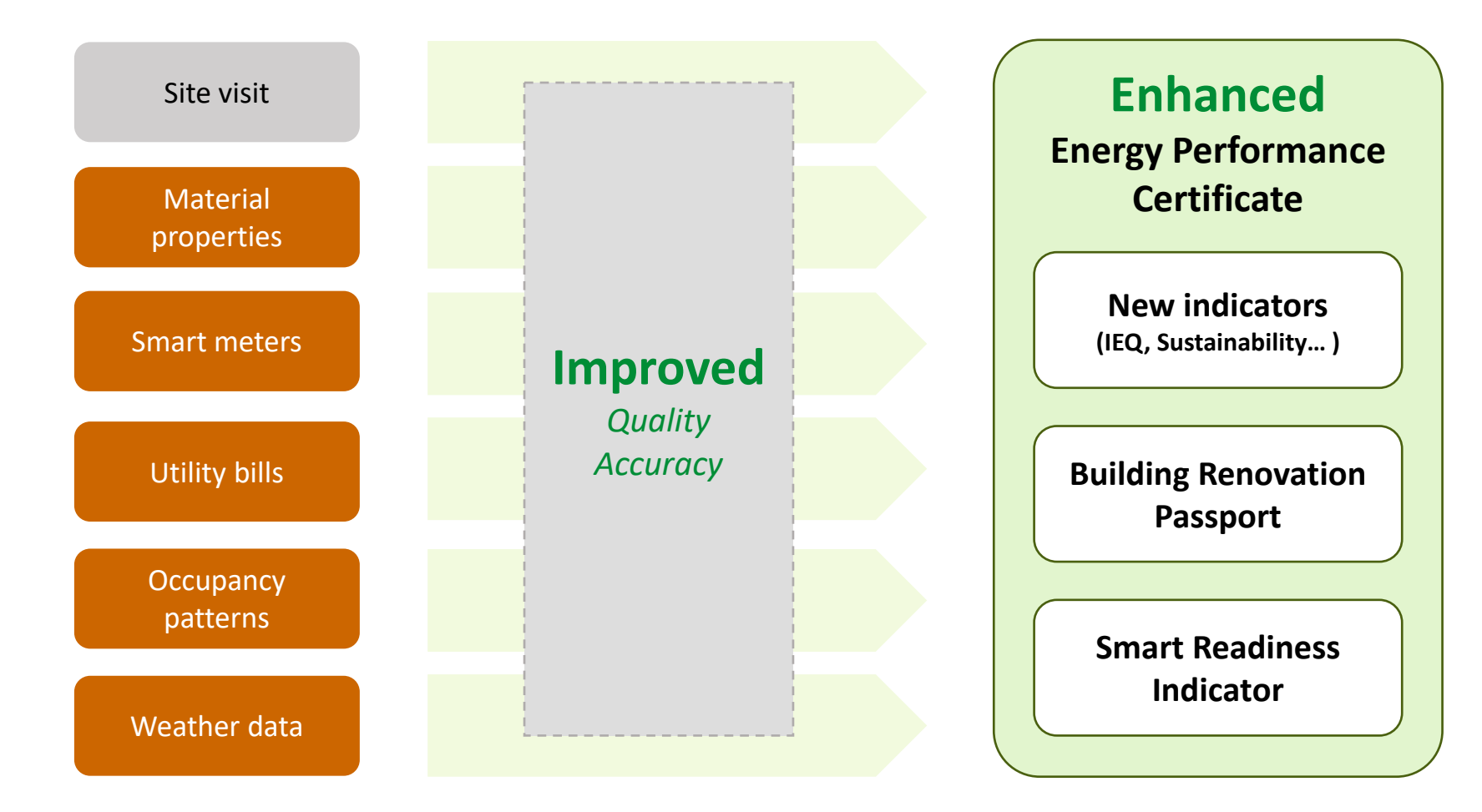

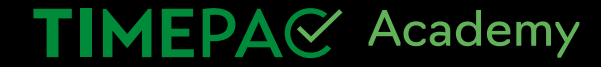

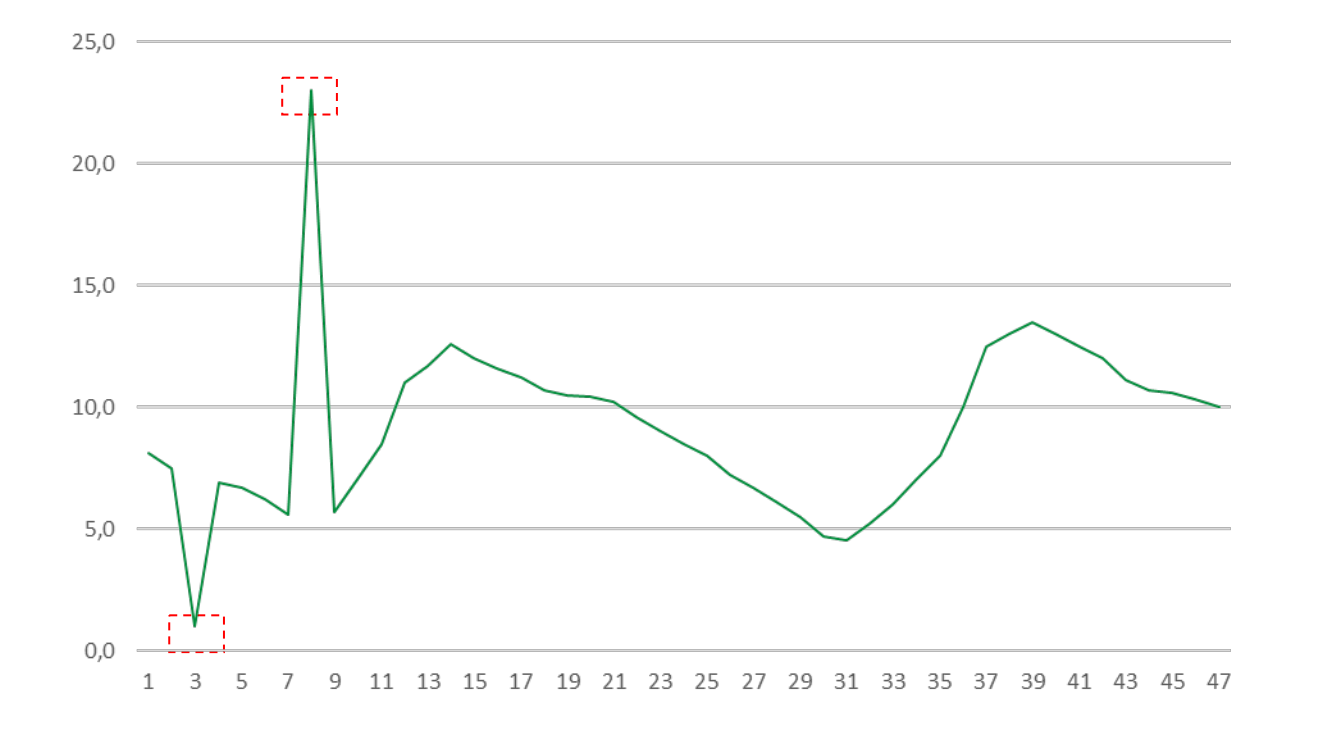

#### **Data inconsistency:**

- An outlier is a data point that falls at an abnormal distance from the other values.
- Outliers can indicate potential errors, anomalies, or irregularities.
- Problems with the equipment (i.e., sensors)
- Energy simulation tools may be sensitive to outliers leading to bad simulations.

#### **Inter Quartile Range (IQR) method**

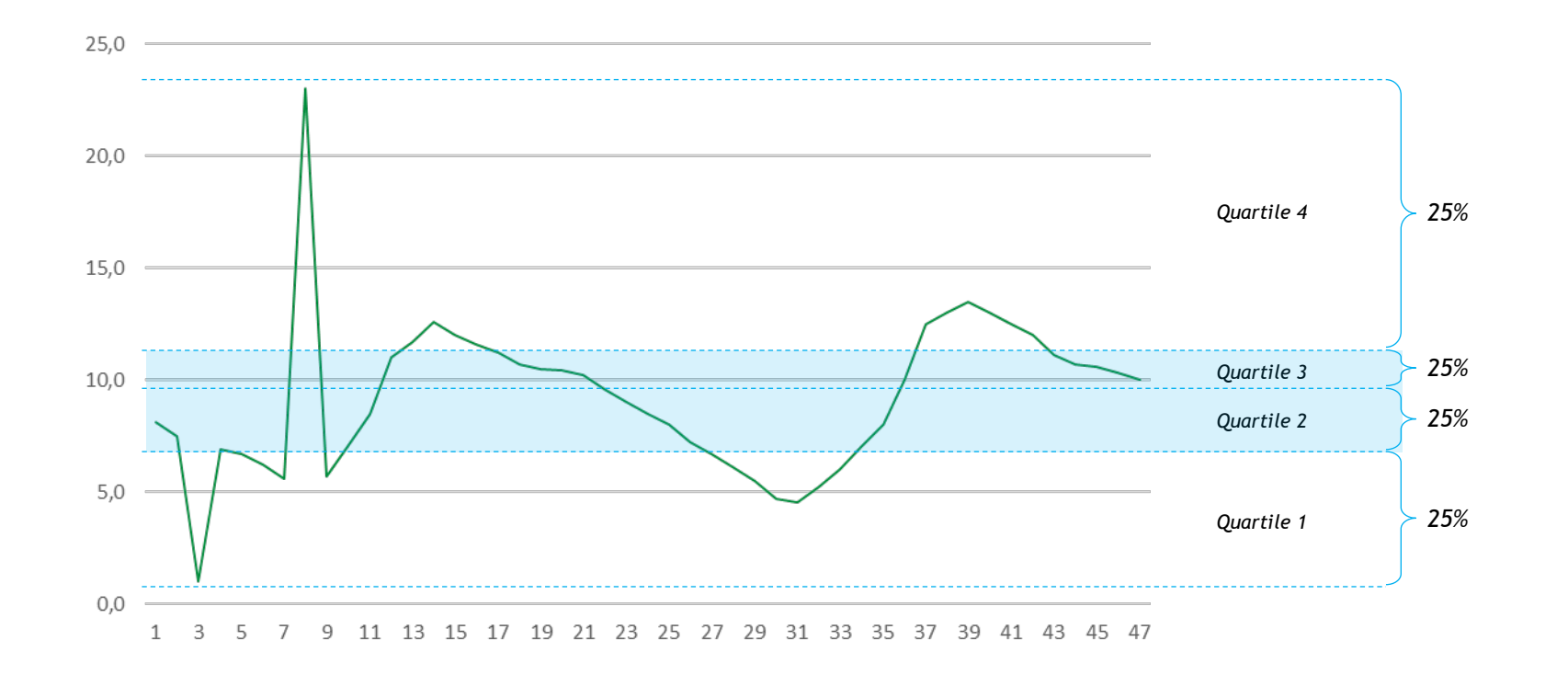

#### **Inter Quartile Range (IQR) method**

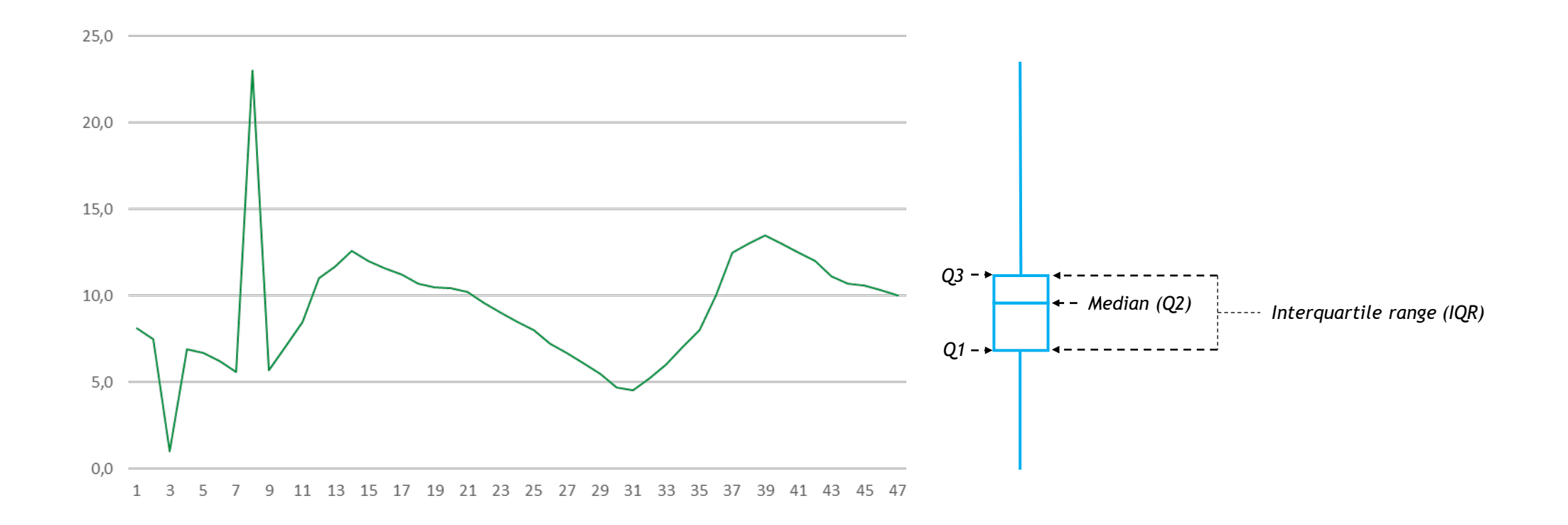

#### **Inter Quartile Range (IQR) method**

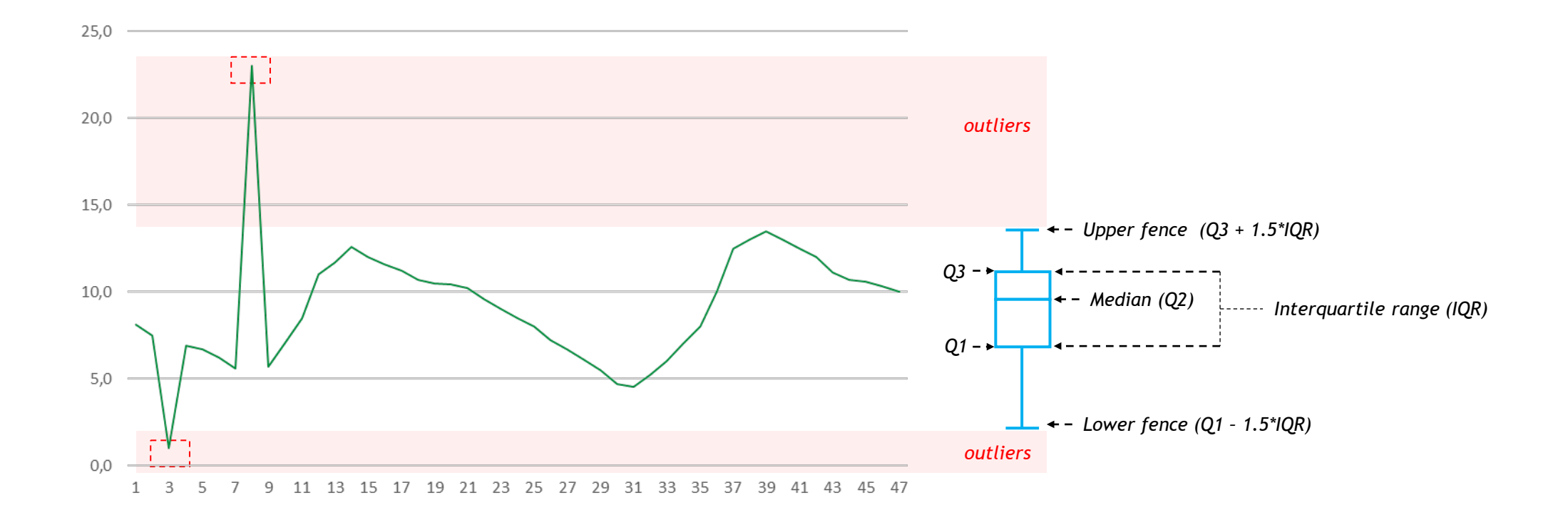

### **Practical example**

#### **Indoor Environmental Quality calculation (with Excel)**

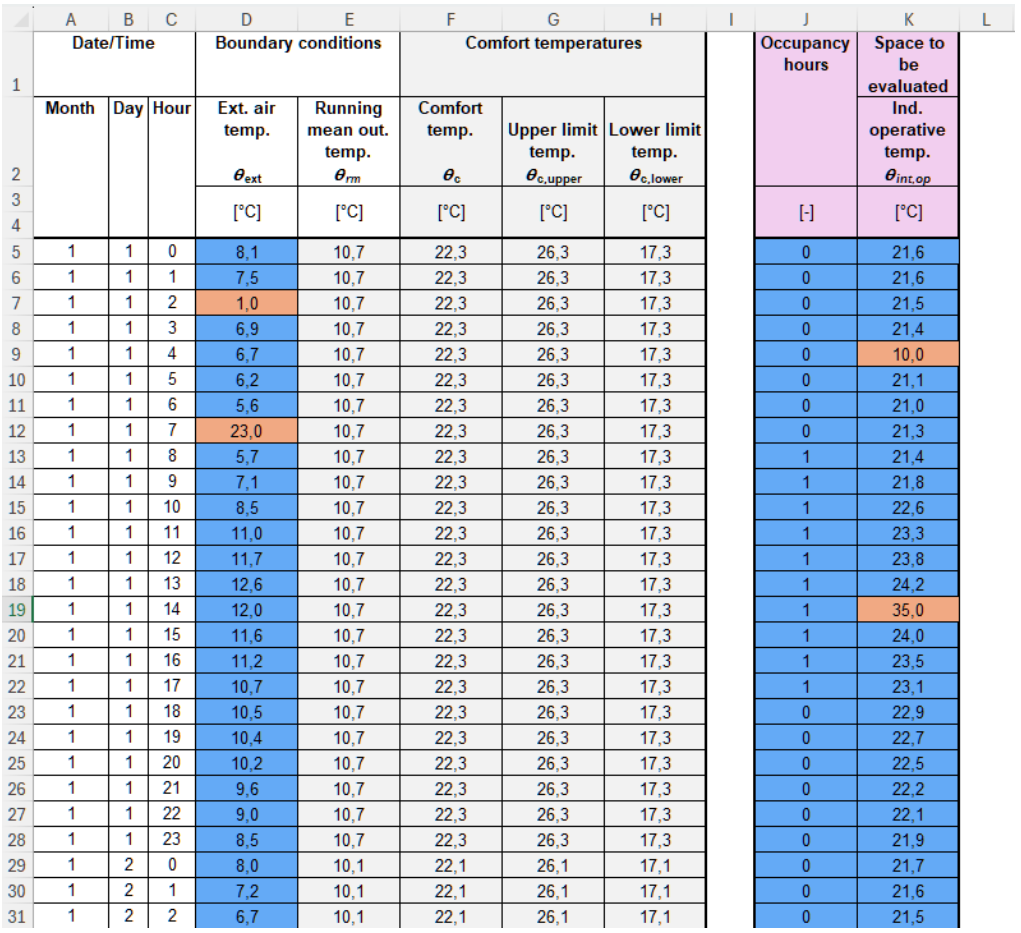

### **Practical example**

#### =QUARTILE(D5:D168, 2) //median

=QUARTILE(D5:D168, 3) //Q3

### **Indoor Environmental Quality calculation (with Excel)<sup>=QUARTILE(D5:D168, 1) //Q1<br>EQUARTILE(D5:D168, 1) // IQR**</sup>

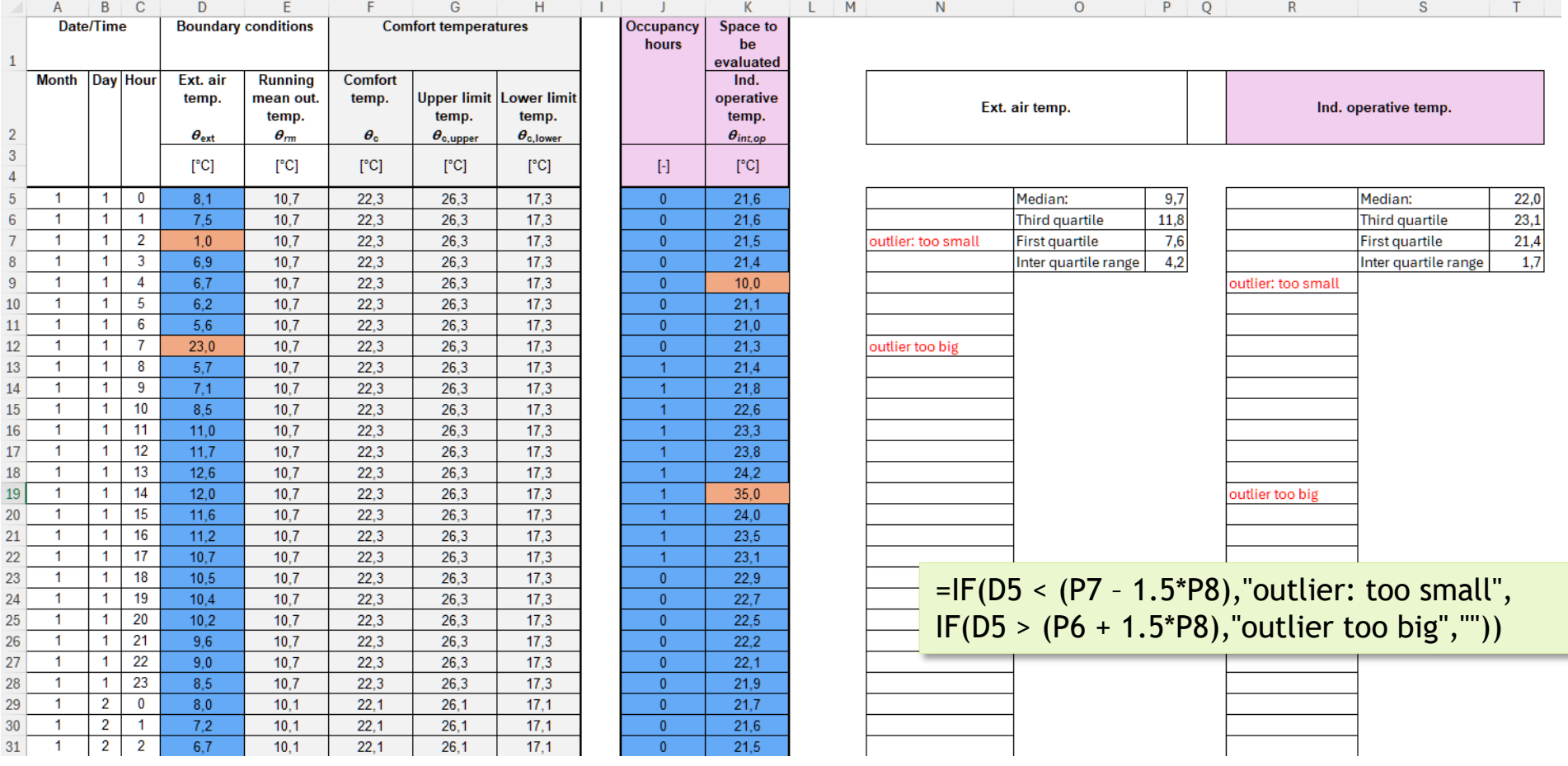

### **Handling data issues: missing points**

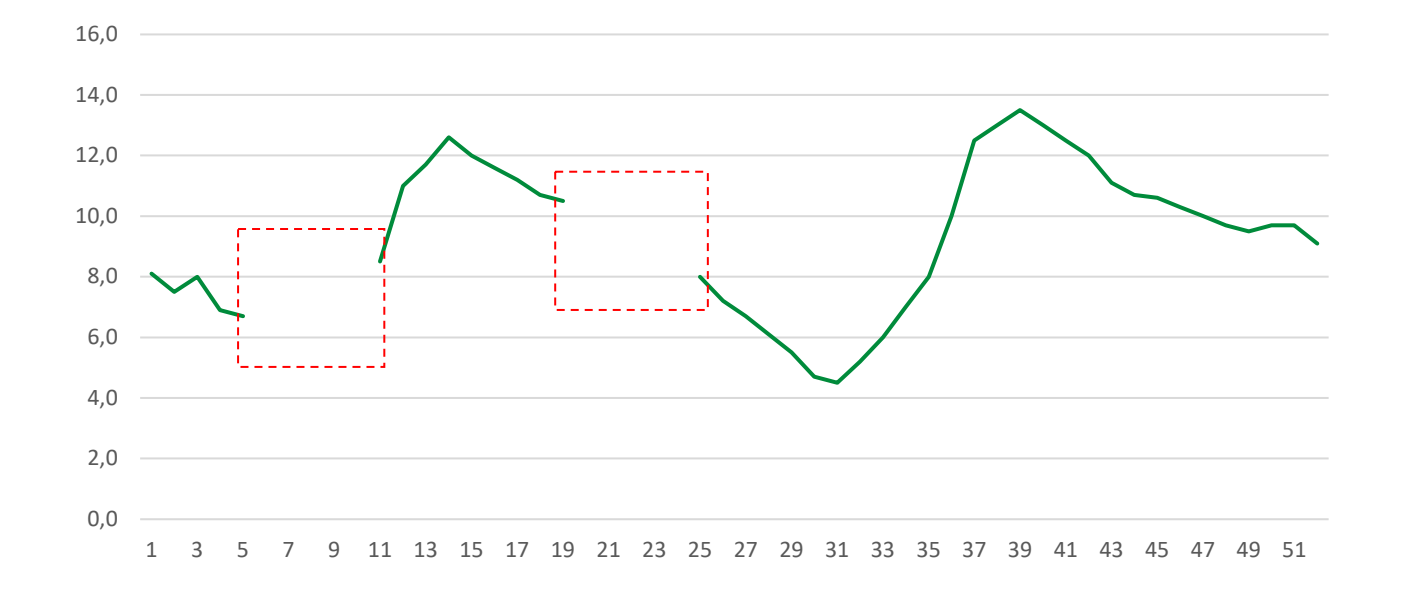

#### **Incomplete datasets:**

- Incomplete datasets may arise due to gaps in utility records or limitations in monitoring systems
- Missing information can impact the accuracy of EPCs

### **Handling data issues: missing points**

#### **1. Fill with Average/Mean**

#### 16,0 14,0 12,0 ---------10,0 والمراسات سابط سا 8,0 6,0 4,0 2,0 0,0 1 3 5 7 9 11 13 15 17 19 21 23 25 27 29 31 33 35 37 39 41 43 45 47 49 51 1 3 5 7 9 11 13 15 17 19 21 23 25 27 29 31 33 35 37 39 41 43 45 47 49 51

#### **2. Fill with Previous/Next Value:**

### **TIMEPA**& Academy

0,0 2,0 4,0

6,0 8,0 10,0

12,0 14,0 16,0

### **Handling data issues: missing points**

#### **Indoor Environmental Quality calculation (with Excel)**

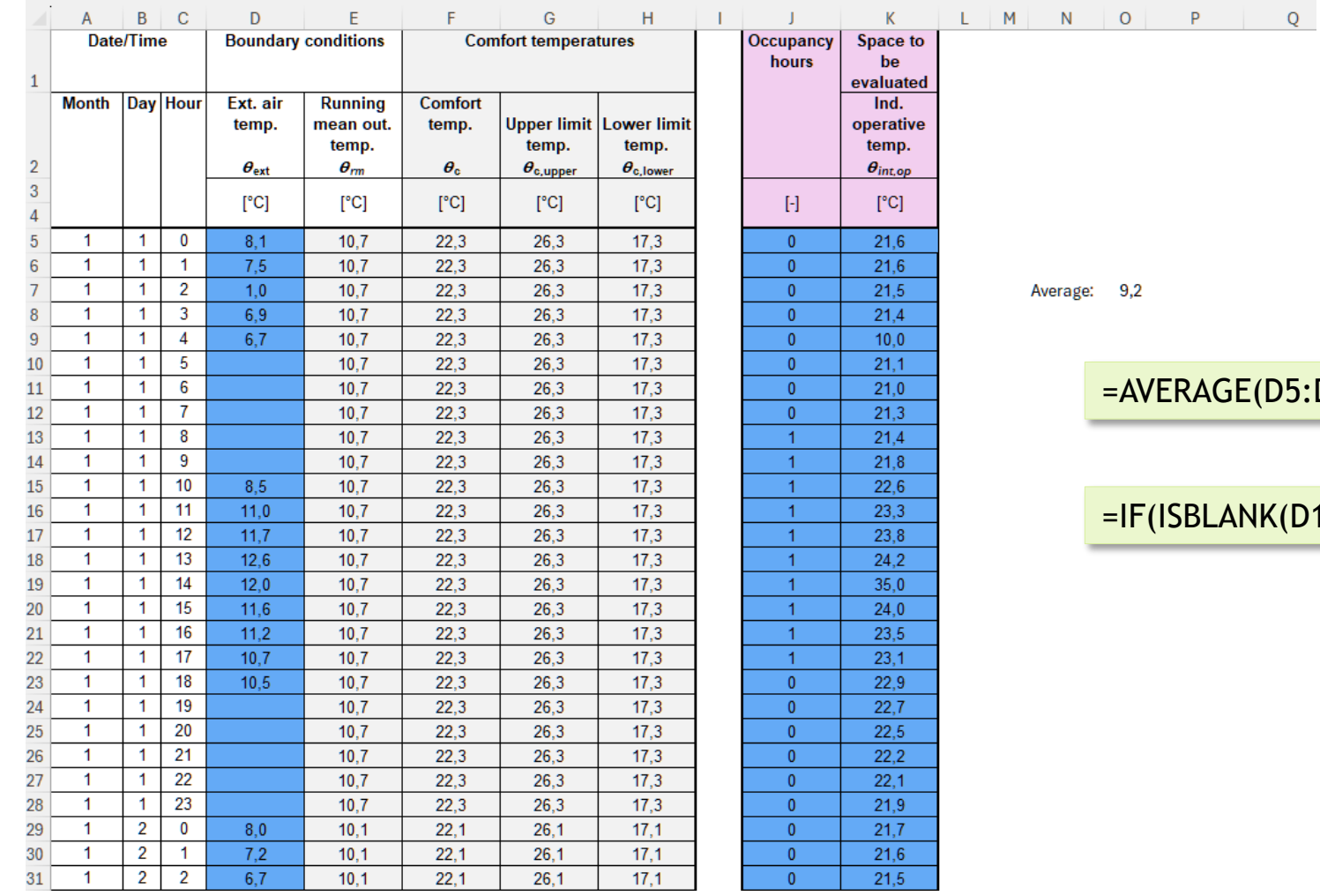

 $E(D5:D168)$ 

NK(D10), D9, D10)

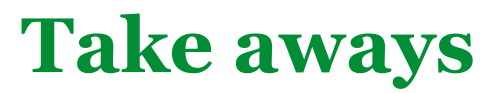

The new EPBD will require to work with more datasets. Do not take for granted the accuracy and reliability of data wherever it comes from! Validate and fix the data you are using for your EPC generation.  $0 - 1 + 1 + 1$ 

Academy

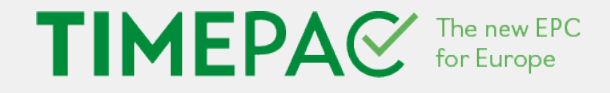

## **If you would like more information, please visit www.timepac.eu or contact us at**

# **alvaro.sicilia@salle.url.edu**

Thanks for your attention!

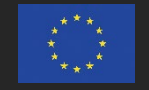